Part <sup>A</sup> Simulation and Statistical Programming HT15

Lecturer: Geoff Nicholls

University of Oxford

Lecture 14: MCMC, convergence; Implementing Bayesian inference using MCMC

Recall the Metropolis Hastings MCMC algorithm

MCMC targeting  $p(x) = \tilde{p}(x)/Z_p$  using proposal  $Y\sim q(y|x)$ .

Let  $X_t=x$ .  $X_{t+1}$  is determined in the following way. [1] Draw  $y\sim q(\cdot|x)$  and  $u\sim$  $U[0,1].$ [2] If

$$
u \le \alpha(y|x) \text{ where } \alpha(y|x) = \min\left\{1, \frac{\tilde{p}(y)q(x|y)}{\tilde{p}(x)q(y|x)}\right\}
$$
  
set  $X_{t+1} = y$ , otherwise set  $X_{t+1} = x$ .

We initialise this with  $X_0\,=\,x_0, p(x_0)\,>\,0$  and iterate for  $t\,=\,$  $1, 2, 3, ...n$  to simulate the samples  $X_0, X_1, X_2, ... X_n$  $\, n \,$  $n$  we need.

Recall the Ising model:

Denote by  $\Omega = \{0,1\}^{n^2}$  the set of all binary images  $X = (X_1, X_2, ..., X_{n^2})$ ,  $X_i \in \{0,1\}$ , where  $i=1,2,...,n^2$  is the cell index on the square lattice of image cells. Let  $\#x$  give the number of disagreeing neighbors in the binary image  $X_{\cdot}$ 

The *Ising model* is the following distribution over  $\Omega$ :

$$
\pi(x) = \exp(-\theta \# x)/Z.
$$

Here  $\theta$  is a smoothing parameter which is usually taken to be greater than zero and  $Z$  is a normalizing constant.

## MCMC for the Ising Model

Recall the algorithm we wrote down earlier this week. Let  $X^{(t)} =$  $\mathcal{X}.$ .  $X^{(t+1)}$  is determined in the following way.

[1] Chose  $i \sim U\{1,2,...,n^2\}$  and set  $x'=x$  except  $x'_i = 1-x_i.$ 

[2] With probability  $\alpha(x'|x)$  set  $X^{(t+1)}\,=\,x'$  and otherwise set<br> $X^{(t+1)}$  $X^{(t+1)}=$  $=x.$ 

Here  $\alpha(x'|x)$  is

$$
\alpha(x'|x) = \min\left\{1, \frac{\pi(x')q(x|x')}{\pi(x)q(x'|x)}\right\}
$$

$$
= \min\left\{1, \exp(-\theta(\#x' - \#x))\right\}
$$

(refer R-file for implementation )

Remarks on implementation and monitoring MCMC

We work on a log scale if possible, to avoid overflow errors.

**Worst** 

if (runif(1)<exp(-theta\*hashXp)/exp(-theta\*hashX) ) { ... Better

if  $(runif(1) < exp(theta*(hashX-hashXp)) )$  { ...

Best

if (log(runif(1))<theta\*(hashX-hashXp)) { ...

How do we monitor convergence for <sup>a</sup> multivariate problem like the Ising model? We monitor <sup>a</sup> few summary statistics - for example,  $\#x$ , or maybe  $w(x) \,=\, \sum_i x_i$ , the number of white pixels. We  $h$ ic c want to see this statistic converging to <sup>a</sup> stationary process. We repeat the run from different starting points and check we get essentially the same histogram of sampled values.

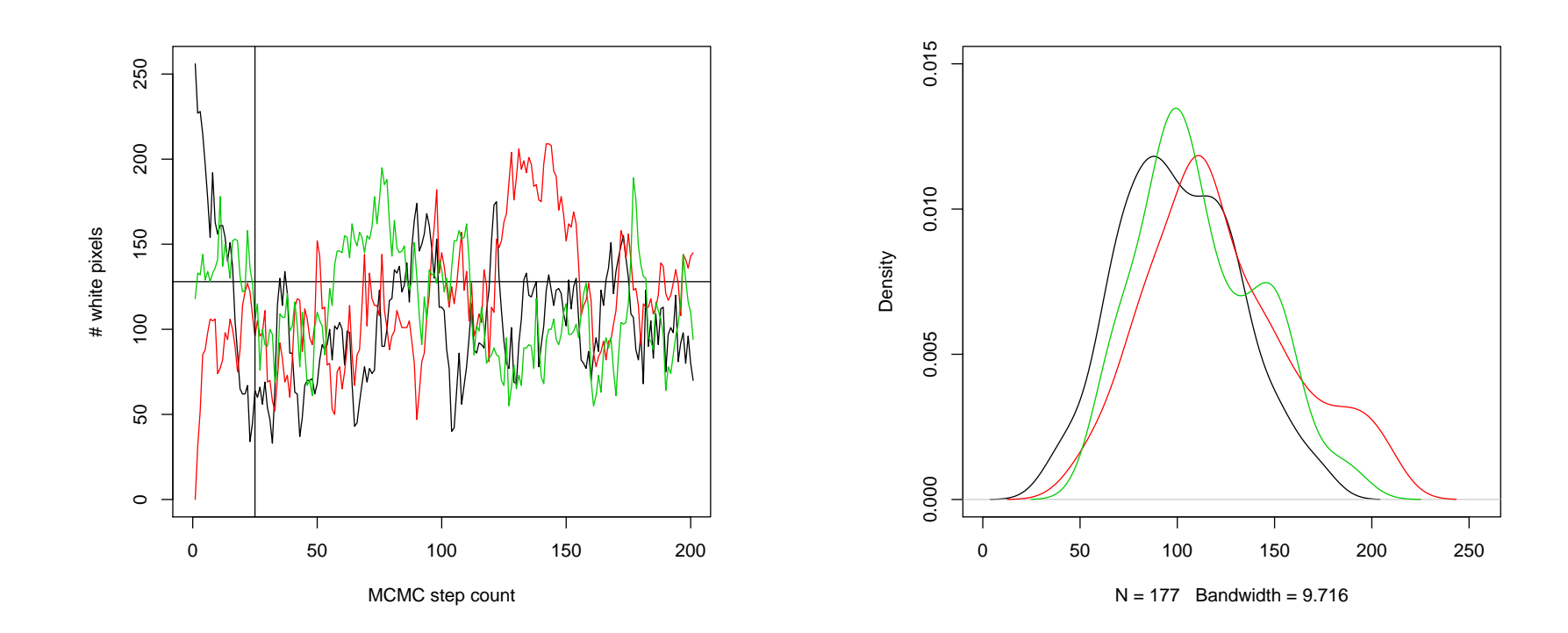

We usually sub-sample the output - this is just for practical reasons. The large densely sampled arrays don't add any interestingdetail and are unwieldy to plot and compute on.

This code samples  $w(x)$  every SS steps, and plots  $w(x)$  and the current state if show=TRUE.

```
if (!(j%%SS)) {
 wp[j/SS+1]=sum(X)if (show) {
    par(mfrow=c(1,2));

plot(wp,xlim=c(0,N/SS),ylim=c(0,n^2)); abline(h=n^2/2)
    image(X, col=gray(0:255/255),axes=F); box()}}
```
Plotting is time consuming so if we just want to gather a sample of  $X$  and a  $w(x)$ -time series we switch it off.

## Bayesian image recovery

## Let  $X$  be an unknown true image. Suppose

 $X \sim \mathsf{Ising}(\theta)$ 

with  $\theta$  known. The prior for  $X$  is  $\pi(x) \propto \exp(-\theta \# x)$ .

Suppose we observe  $X$  through a 'noisy channel'. At pixel  $i=1, 2, ..., 2,$  we observe  $1, 2, ..., n^2$  we observe

$$
Y_i = X_i + \epsilon_i, \quad \text{with} \quad \epsilon_i \sim N(0, \sigma^2)
$$
  
iid, and  $\sigma$  known. The likelihood for  $x_i$  is  $L(x_i; y_i) = N(y_i; x_i, \sigma^2)$   
so

$$
L(x; y) \propto \prod_{i=1}^{n^2} \exp(-(x_i - y_i)^2 / 2\sigma^2).
$$

If we observe  $Y=y$  the probability that the unknown true image<br> $Y$  equals  $x$  is  $X$  equals  $x$  is

$$
\pi(x|y) \equiv \Pr(X = y|Y = y)
$$
  
\n
$$
\propto L(x; y)\pi(x)
$$
  
\n
$$
\propto \exp(-|x - y|^2/2\sigma^2) \exp(-\theta \# x)
$$
  
\nwhere  $|x - y|^2 = \sum_i (x_i - y_i)^2$ .

We will simulate  $X \sim \pi(x|y)$  and use the samples to estimate  $F(Y|Y = y)$  for each sall  $i = 1, 2, ..., n^2$  $E(X_i|Y$  $Y = y$ ) for each cell,  $i = 1, 2, ..., n^2$ .

(refer to <sup>R</sup> file for implementation)

Modify our MCMC for  $\pi(x)$  to target  $\pi(x|y)$ .

Essentially all we have to do is replace the acceptance probabilityin the algorithm targeting  $\pi(x)$ ,

$$
\alpha(x'|x) = \min\left\{1, \frac{\pi(x')q(x|x')}{\pi(x)q(x'|x)}\right\}
$$

$$
= \min\left\{1, \exp(-\theta(\#x' - \#x))\right\}
$$

by the acceptance probability in the algorithm targeting  $\pi(x|y)$ ,

$$
\alpha(x'|x) = \min\left\{1, \frac{\pi(x'|y)q(x|x')}{\pi(x|y)q(x'|x)}\right\}= \min\left\{1, \exp(-\theta(\#x'-\#x))\right.\times \exp(-(|x'-y|^2-|x-y|^2)/2\sigma^2)\right\}.
$$

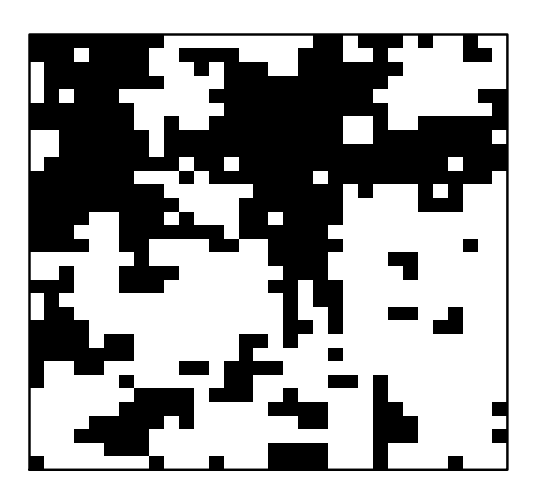

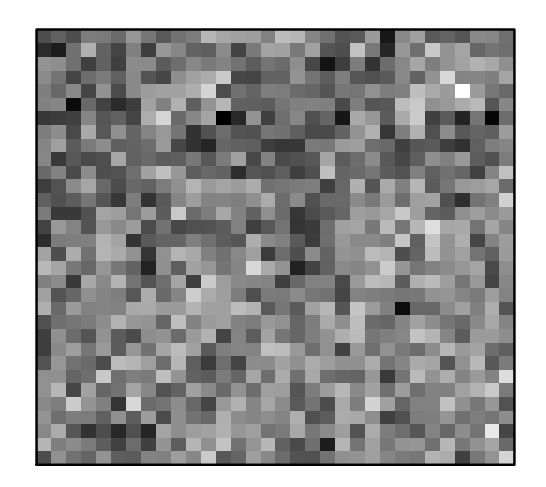

True 0/1

noisy sigma=1

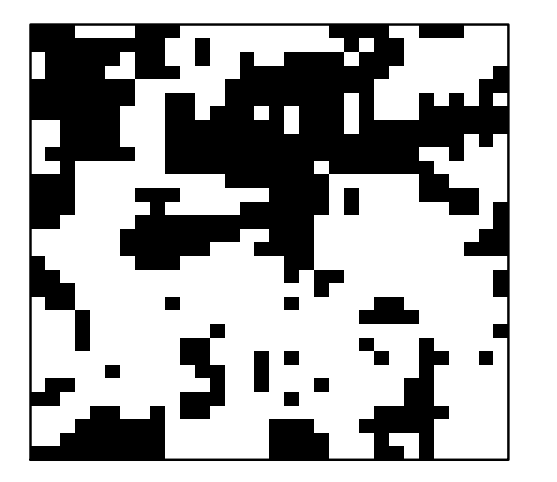

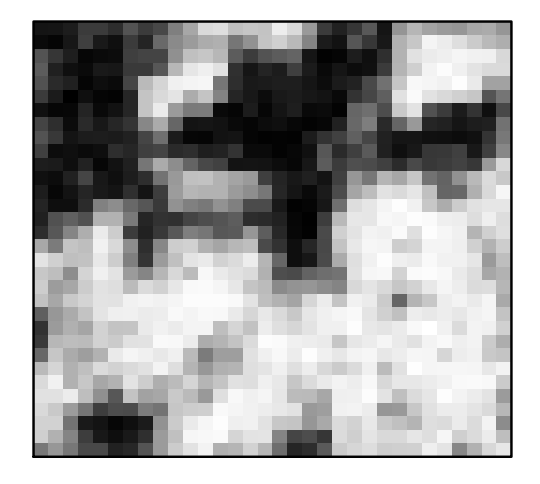

mcmc sample X|Y

post mean